<span id="page-0-0"></span>Stéphane Mirbel

Soit un ensemble E de R.

À tout nombre *x* de l'ensemble E on associe un unique nombre réel *y*, cette mise en association est appelée fonction.

$$
f: \mathbb{E} \rightarrow \mathbb{R}
$$
  

$$
x \mapsto y = f(x)
$$

- Le nombre *y* égale à *f* (*x*) est appelé image du nombre *x* par la fonction *f* .
- Le(s) nombre(s) *x* tel que  $f(x) = y$  est appelé antécédent du nombre *y* par la fonction *f* .
- L'ensemble E est appelé domaine de définition de la fonction *f* .
- Si E = N alors la fonction *f* est généralement notée *u* et on l'appelle suite.

$$
f: [0; 2] \rightarrow \mathbb{R}
$$
  

$$
x \rightarrow y = f(x) = x^2 - 2x + 1
$$

L'intervalle [0; 2] est l'intervalle de définition de *f*, cet intervalle est donné.

 $f(0) = 0^2 - 2 \times 0 + 1 = 1$  $f(2) = 2^2 - 2 \times 2 + 1 = 1$  $f(0) = 1$ : l'image de 0 par *f* est 1.  $f(2) = 1$ : l'image de 2 par *f* est 1.  $f(0) = 1$  et  $f(2) = 1 : 0$  et 2 sont deux antécédents de 1 par *f*.

Soit une fonction *f* définie sur E et un repère du plan.

La courbe  $\mathscr C$  (graphe) de la fonction  $f$  est l'ensemble des points  $M$ de coordonnées (*x* ; *y*) avec *x* prenant toutes les valeurs réelles de E et  $y = f(x)$ .

L'équation de la courbe  $\mathscr C$  est  $y = f(x)$ .

Exemple :

$$
f: [0; 2] \rightarrow \mathbb{R}
$$
  

$$
x \rightarrow y = f(x) = x^2 - 2x + 1
$$

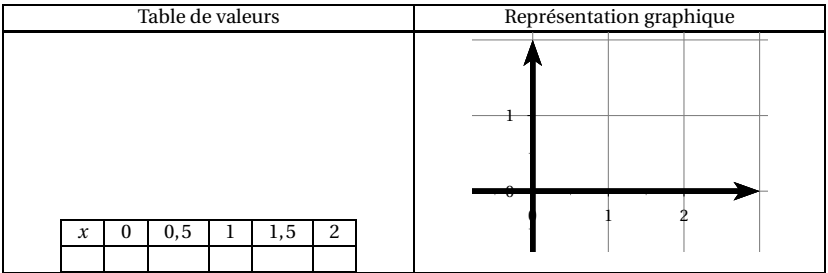

Soit une fonction *f* définie sur E et un repère du plan.

La courbe  $\mathscr C$  (graphe) de la fonction  $f$  est l'ensemble des points  $M$ de coordonnées (*x* ; *y*) avec *x* prenant toutes les valeurs réelles de E et  $y = f(x)$ .

L'équation de la courbe  $\mathscr C$  est  $y = f(x)$ .

Exemple :

$$
f: [0; 2] \rightarrow \mathbb{R}
$$
  

$$
x \rightarrow y = f(x) = x^2 - 2x + 1
$$

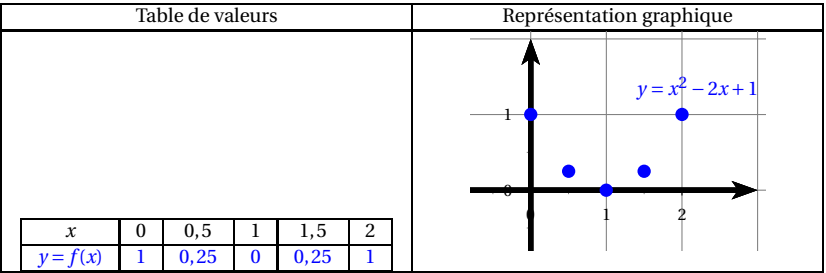

Soit une fonction *f* définie sur E et un repère du plan.

La courbe  $\mathscr C$  (graphe) de la fonction  $f$  est l'ensemble des points  $M$ de coordonnées (*x* ; *y*) avec *x* prenant toutes les valeurs réelles de E et  $y = f(x)$ .

L'équation de la courbe  $\mathscr C$  est  $y = f(x)$ .

Exemple :

$$
f: [0; 2] \rightarrow \mathbb{R}
$$
  

$$
x \rightarrow y = f(x) = x^2 - 2x + 1
$$

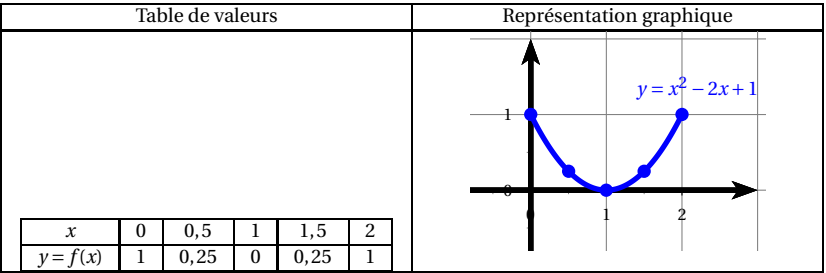

#### Lecture d'une image sur la courbe d'une fonction

Soit la courbe  $\mathscr C$  d'une fonction  $f$  représentée dans le repère suivant

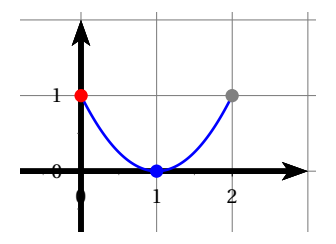

Le point de la courbe  $\mathscr C$  d'abscisse 0 a pour ordonnée  $1:$  l'image de 0 est 1,  $f(0) = 1$ . Le point de la courbe  $\mathscr C$  d'abscisse 1 a pour ordonnée 0 : l'image de 1 est 0,  $f(1) = 0$ . Le point de la courbe  $\mathscr C$  d'abscisse 2 a pour ordonnée  $1:$  l'image de 0 est 1,  $f(2) = 1$ .

# Lecture d'un antécédent sur la courbe d'une fonction

Soit la courbe *C* d'une fonction *f* représentée dans le repère suivant

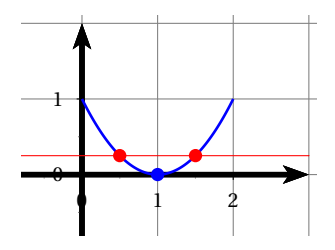

Les points de la courbe  $\mathscr C$  d'ordonnée 0,25 ont pour abscisse respective 0,5 et 1,5 : les antécédents de 0,25 sont 0,5 et 1,5,  $f(0,5) = 0,25$  et  $f(1,5) = 0,25$ . Le point de la courbe  $\mathscr C$  d'ordonnée 0 a pour abscisse  $1$ : l'antécédent de 0 est 1,  $f(1) = 0$ .

FIN